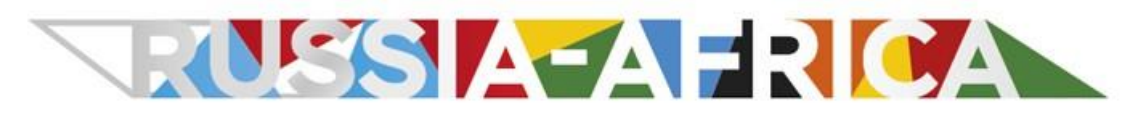

**FORUM ÉCONOMIQUE ET HUMANITAIRE RUSSIE-AFRIQUE** 

SAINT-PÉTERSBOURG 2023

# **INFORMATION POUR LES PARTICIPANTS**

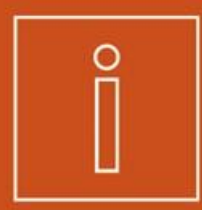

# **BIENVENUE AU FORUM ÉCONOMIQUE ET HUMANITAIRE RUSSIE-AFRIQUE!**

#### 霝 **27-28 juillet 2023**

 $\bullet$ Centre de congrès et d'expositions ExpoForum (Saint-Pé[tersbourg, 64/1, P](https://yandex.ru/maps/-/CCUwfVTtoC)étersbourgskoïé chosse)

Pour accéder au site, vous devez obtenir un badge à l'avance et passer un test PCR pour COVID-19. **Sans test PCR négatif, le badge d'accréditation n'est pas valide.** 

**Planifiez votre itinéraire de manière à arriver en avance sur l'espace du Forum, entre 1h et 1h30 avant le début de la rencontre qui vous intéresse.** 

**Les participants ne pourront pas accéder à l'espace du Forum en utilisant des véhicules**  non accrédités et des taxis. Les transports seront limités le long de Pétersbourgskoïé chosse, Poulkovskoïé chosse au Vitebski prospect, pendant toute la durée du Forum.

Les véhicules non accrédités et les taxis ne peuvent accéder qu'au [pôle de transport](#page-14-0) situé sur la route Poulkovskoïé chosse. Les participants doivent ensuite prendre **une navette** entre le centre de transport et l'espace du Forum. Les navettes circuleront également entre l'espace du Forum et les hôtels recommandés, l'aéroport de Poulkovo, la gare de Moscou et le Centre d'accréditation n° 1.

Veuillez vous inscrire à l'avance pour la navette dans l'[Espace personnel.](https://reg.roscongress.org/en/login) Pour plus d'informations, consultez la rubrique [« Transport »](#page-26-0).

Vous trouverez plus d'informations dans la rubrique « Accès à l'espace du Forum ».

#### **CONTACTS**

+7 (812) 406 7471

[russia-africa@roscongress.org](mailto:russia-africa@roscongress.org) 

æ **[summitafrica.ru](https://summitafrica.ru/fr/)** 

### **COMMUNAUTÉ EN LIGNE**

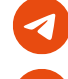

[t.me/summitafrica\\_info\\_bot](https://t.me/summitafrica_info_bot) (chatbot)

**[RoscongressDirect](https://t.me/roscongress)** 

### **APPLICATION MOBILE RUSSIA-AFRICA**

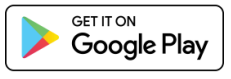

Download on the App Store

Recherche par mot-clé « RUSSIA AFRICA »

# **SOMMAIRE**

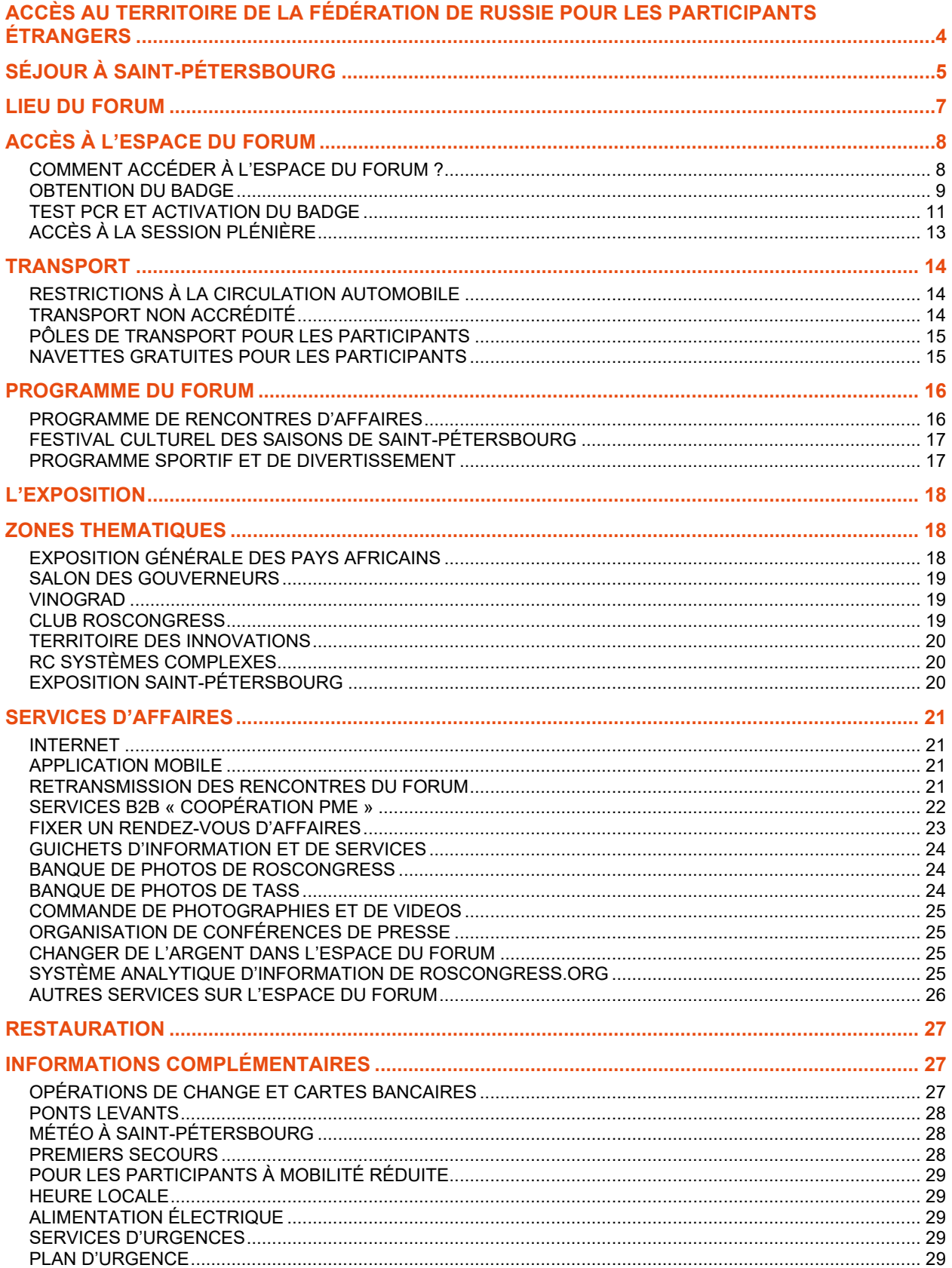

# <span id="page-3-0"></span>**ACCÈS AU TERRITOIRE DE LA FÉDÉRATION DE RUSSIE POUR LES PARTICIPANTS ÉTRANGERS**

# **DOCUMENTS À FOURNIR POUR POUVOIR FRANCHIR LA FRONTIÈRE**

Afin d'éviter tout problème au moment de franchir la frontière, tout participant étranger à son arrivée en Russie doit présenter les documents suivants :

Si vous avez **besoin d'un visa** pour entrer en Fédération de Russie

✓ invitation pour citoyen de pays étranger

**! Veuillez noter qu'il ne s'agit pas de l'invitation à participer au Forum mais d'un autre document spécifique fourni par les organisateurs du Forum.** 

- ✓ passeport en cours de validité et visa
- police d'assurance médicale valide sur le territoire de la Fédération de Russie

Si vous n'avez **pas besoin de visa** pour entrer en Fédération de Russie

- ✓ passeport en cours de validité
- police d'assurance médicale valide sur le territoire de la Fédération de Russie

La présentation de résultats d'un test PCR pour entrer sur le territoire de la Fédération de Russie n9est **pas nécessaire**.

# **DURÉE DE VALIDITÉ DU VISA**

Sur présentation de tous les documents requis les participants au Forum peuvent obtenir le jour du dépôt de leur demande un visa à entrée unique pour accéder en Fédération de Russie pour la période **du 18 juillet au 6 août 2023** dans les consulats de la Fédération de Russie à l'étranger.

## **COMMENT DEMANDER UN VISA ?**

**Visa = invitation pour citoyen de pays étranger + liste des documents à fournir**

#### **1. Demandez une invitation pour citoyen de pays étranger**

L'invitation pour citoyen de pays étranger n'est pas une invitation au Forum économique et humanitaire Russie-Afrique mais un document spécifique délivré par les organisateurs du Forum.

- 1. Tous les participants confirmés reçoivent par courrier électronique une invitation officielle au Forum économique et humanitaire Russie-Afrique.
- 2. Après réception de l'invitation veuillez ouvrir votre [Espace personnel](https://reg.roscongress.org/en/login) en saisissant votre login et votre mot de passe.
- 3. Confirmez votre participation au Forum.

- 4. Ouvrez l'onglet « Mes rencontres Forum économique et humanitaire Russie-Afrique – Ma participation – Obtention du visa » dans l'[Espace personnel.](https://reg.roscongress.org/en/login)
- 5. Vos données personnelles sont automatiquement chargées dans le document de l'Espace personnel. Ajoutez dans le document le pays et la ville où vous voulez obtenir votre visa.
- 6. Téléchargez et imprimez l'invitation pour citoyen de pays étranger.
- 7. Adressez votre demande au consulat de la Fédération de Russie sélectionné et présentez l'invitation pour citoyen de pays étranger ainsi que les autres documents requis.
- 8. Si au moment du remplissage du document vous découvrez que des erreurs dans vos données personnelles ont été faites lors de la demande de participation, vous pouvez vous adresser à un représentant de la Fondation Roscongress pour faire modifier vos données personnelles.

#### **2. Adressez-vous au consulat**

Pour demander un visa en Fédération de Russie la personne invitée doit s'adresser au consulat correspondant de la Fédération de Russie. Les informations sur les consulats de Russie sont disponibles sur le site du [Ministère des Affaires étrangères de la Fédération](https://mid.ru/en/maps/)  [de Russie.](https://mid.ru/en/maps/)

Il est recommandé aux participants de s'adresser aux services consulaires de la Fédération de Russie à temps : au moins 2 (deux) semaines avant le départ en Russie.

Il n'est pas recommandé aux participants de faire leur demande de visa dans des centres de visas intermédiaires ou des agences de tourisme qui ne sont pas habilitées à traiter les demandes de visa.

#### **Pour plus d'informations sur la demande de visa et la liste des documents requis :**

⊕ **summitafrica.ru**, rubrique [« Accès au territoire de la Fédération de Russie pour les](https://summitafrica.ru/fr/participants/entry-to-russia/)  [participants étrangers »](https://summitafrica.ru/fr/participants/entry-to-russia/)

# <span id="page-4-0"></span>**SÉJOUR À SAINT-PÉTERSBOURG**

## **EN AVION**

L'aéroport de Poulkovo est le seul aéroport de Saint-Pétersbourg qui propose des vols domestiques et internationaux réguliers. Les navettes gratuites circuleront entre l'aéroport de Poulkovo, l'espace du Forum et les hôtels recommandés.

Des [centres de dépistage COVID](https://summitafrica.ru/fr/participants/covid-19/#3)-19 sont à la disposition des participants au Forum dans le terminal central, la salle VIP, la salle des personnalités et délégations officielles de l'aéroport de Poulkovo, le Centre d'aviation d'affaires « A-Groupe » et le Centre d'aviation d'affaires « Poulkovo-3 ». Pendant le Forum, un quichet d'information et de services sera ouvert dans le terminal central de l'aéroport, et le personnel vous fournira les renseignements nécessaires sur le Forum.

- O Saint-[Pétersbourg, 41, Poulkovskoïé chosse, entrée ZA](https://yandex.ru/maps/-/CLfNqoT)
- +7 (812) 337 3822, +7 (812) 337 3444
- [pulkovoairport.ru](https://pulkovoairport.ru/)

#### **Pour le schéma de l'aéroport de Poulkovo :**

summitafrica.ru, rubrique [« Séjour à Saint](https://summitafrica.ru/fr/participants/arrival-at-st-petersburg/#3)-Pétersbourg » e

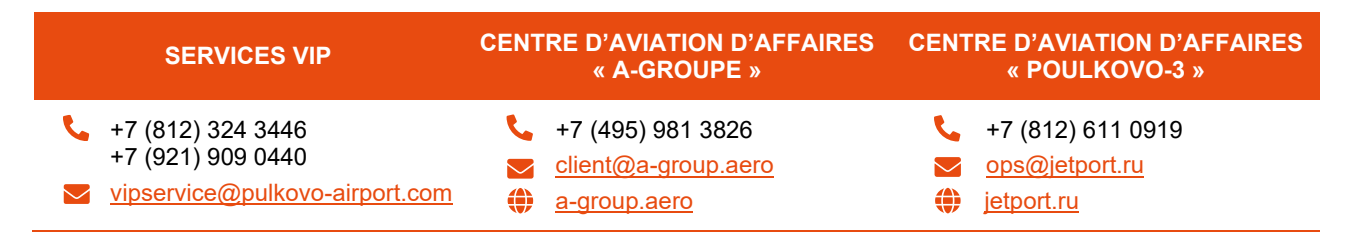

Vous pouvez prendre connaissance de la liste des objets soumis à déclaration écrite et des procédures pour remplir des déclarations de douane sur le site officiel du service fédéral des douanes de Russie : [customs.ru.](https://eng.customs.gov.ru/)

### **BUREAU DE CHANGE À L'AÉROPORT**

Dans la zone d'enregistrement des vols de l'aéroport de Poulkovo (terminal central, 3<sup>ème</sup> étage), il y a **un bureau de change** en espèces. Liste des devises : EUR, USD, CHF, CNY, TRY.

Horaires : 24 heures sur 24 (pauses techniques possibles).

Vous pouvez poser une question, réserver une devise et également clarifier l'heure des pauses techniques en appelant le +7 (495) 796 9355 et le +7 (495) 139 4305.

### **COMMANDER UN TAXI À L'AÉROPORT**

Pour commander un taxi, nous vous recommandons d'utiliser le service Yandex Go. Vous pouvez payer le voyage avec une carte bancaire dans l'application de service Yandex Go.

À l'aéroport de Poulkovo, il y a des comptoirs officiels Yandex Go. Les passagers peuvent réserver un service de taxi dans la zone de retrait des bagages pour les vols intérieurs et immédiatement après avoir quitté la zone de retrait des bagages pour les vols internationaux. Pour utiliser le service, vous devez contacter le personnel de la réception du taxi et vérifier le tarif du service. Les guichets sont ouverts de 08h00 à 20h00.

### **ARRIVÉE EN AVION PRIVÉ (AVIATION D'AFFAIRES)**

Si un participant ou un groupe de participants prévoit de se rendre en Fédération de Russie par un vol d'affaires, mais qu'il n'existe pas de liaison aérienne directe entre le pays de départ et la Russie à l'heure actuelle, une demande d'acceptation d'avion privé doit être adressée par écrit à la Fondation Roscongress.

Indépendamment de l'existence ou de l'absence de vols directs entre le pays de départ et la Russie, tous les participants arrivant en Russie à bord d'un avion d'affaires privé ou d'un avion d'affaires doivent demander un créneau à l'aéroport de Poulkovo.

#### **Pour plus d'informations :**

**summitafrica.ru**, rubrique [« Arrivée en avion privé »](https://summitafrica.ru/fr/participants/arriving-by-private-jet/) æ

#### **VOL JUSQU'À MOSCOU**

En cas d'absence de vols directs entre votre point de départ et Saint-Pétersbourg, il est recommandé de choisir un vol avec une escale dans un aéroport moscovite. Les trois aéroports de Moscou (Vnukovo, Domodedovo et Sheremetyeva) assurent quotidiennement plus de 30 vols vers Saint-Pétersbourg. Le vol prend environ 1 heure 30 minutes.

Vous pouvez vous rendre à Moscou sur un vol direct en provenance de l'Azerbaïdjan, l'Algérie, l'Arménie, le Bahreïn, la Biélorussie, l'Égypte, Israël, l'Inde, l'Iran, le Kazakhstan, le Qatar, le Kirghizistan, la Chine, Cuba, les EAU, la Serbie, le Tadjikistan, la Thaïlande, le Turkménistan, la Turquie, l'Ouzbékistan, le Sri Lanka et l'Éthiopie. Vous pouvez consulter les informations mises à jour et les horaires sur les sites web des aéroports moscovites ([Sheremetyevo,](https://www.svo.aero/en/main) [Domodedovo,](https://www.dme.ru/en/)

[Vnukovo](https://www.vnukovo.ru/en/)), ainsi qu'obtenir des renseignements dans les bureaux et sur les sites web des compagnies aériennes.

#### **Aeroexpress jusqu'au centre de Moscou :**

ക [aeroexpress.ru](https://aeroexpress.ru/en/aero.html) 

#### **CORRESPONDANCE DANS DES AÉROPORTS ÉTRANGERS**

En cas d'absence de vols directs entre votre point de départ et les aéroports russes, nous vous recommandons de prendre un vol avec correspondance dans un aéroport à l'étranger qui assure des vols vers la Russie.

Actuellement, des vols vers la Russie sont assurés en correspondance avec l'Arménie, l'Égypte, l'Inde, le Kazakhstan, la Chine, les EAU, la Turquie et l'Ouzbékistan.

### **EN TRAIN**

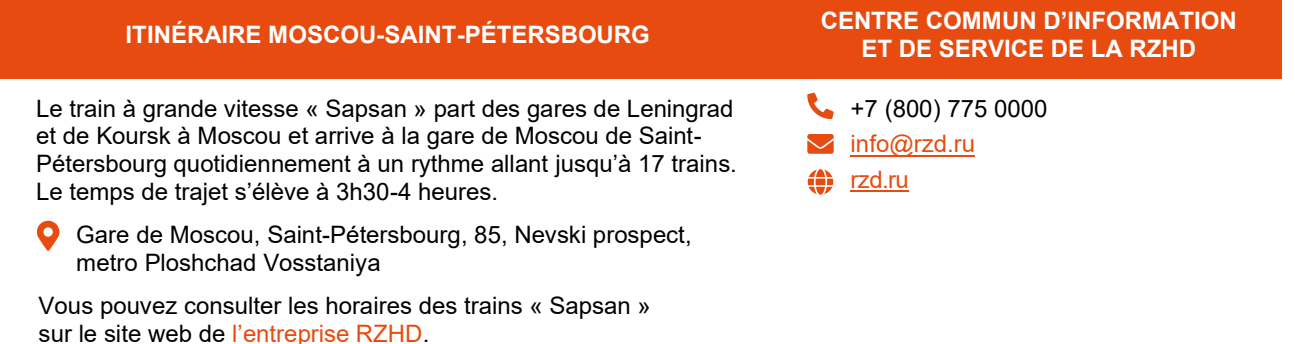

Le [centre de dépistage COVID](https://summitafrica.ru/fr/participants/covid-19/#3)-19 est à la disposition des participants au Forum à la gare de Moscou. Pendant le Forum, un centre d'information et de service sera ouvert dans la gare de Moscou, et le personnel vous fournira les renseignements nécessaires sur le Forum. Les navettes gratuites circuleront entre la gare de Moscou, l'espace du Forum et les hôtels recommandés.

**Pour le schéma de la gare de Moscou :** 

⊕ **summitafrica.ru**, rubrique [« Séjour à Saint](https://summitafrica.ru/fr/participants/arrival-at-st-petersburg/)-Pétersbourg »

# <span id="page-6-0"></span>**LIEU DU FORUM**

Les principales rencontres du Forum économique et humanitaire Russie-Afrique se tiendront au centre de congrès et d'expositions ExpoForum (Saint-Pétersbourg, 64/1, Pétersbourgskoïé [chosse\).](https://yandex.ru/maps/-/CBRWNZqHlD)

#### **Planifiez à l'avance votre itinéraire jusqu'à l'espace du Forum.**

**Les participants ne pourront pas accéder à l'espace du Forum en utilisant des véhicules non accrédités et des taxis.**

Les transports seront limités le long de Pétersbourgskoïé chosse, Poulkovskoïé chosse au Vitebski prospect, pendant toute la durée du Forum.

Pour les participants il y aura des [pôles de transport](#page-14-0). Les participants doivent ensuite prendre une navette entre le centre de transport et l'espace du Forum. Les navettes circuleront également entre l'espace du Forum et les hôtels recommandés, l'aéroport de Poulkovo, la gare de Moscou et le Centre d'accréditation n° 1.

Les plans du lieu du Forum seront disponibles dans la rubrique « Plan de l'espace de Forum » et dans l'application mobile Russia-Africa.

### **[VOIR LE PLAN DE L'ESPACE DU FORUM](https://summitafrica.ru/fr/about-forum/venue-maps/)**

# <span id="page-7-0"></span>**ACCÈS À L'ESPACE DU FORUM**

Planifiez votre itinéraire de manière à arriver en avance sur l'espace du Forum, entre 1h et 1h30 avant le début de la rencontre qui vous intéresse.

Lorsque vous planifiez votre arrivée sur l'espace du Forum, veuillez noter que la durée du trajet est de 30 minutes seulement entre 05h00 et 07h00. Après cette période, le trajet jusqu'au centre de congrès et d'expositions Expoforum peut prendre de 1h à 1h30.

Pendant le Forum, il faut s'attendre à une circulation importante sur les principales artères de Saint-Pétersbourg, à savoir Nevski prospect, Liteïny prospect, Vitebski prospect, Moskovski prospect, Poulkovskoïé chosse et Pétersbourgskoïé chosse.

> Les transports seront limités le long de Pétersbourgskoïé chosse, Poulkovskoïé chosse au Vitebski prospect, pendant toute la durée du Forum. L'accès des véhicules aux zones d'accès restreint se fera au moyen d'un laissez-passer.

**Les participants ne pourront pas accéder à l'espace du Forum en utilisant des véhicules non accrédités et des taxis.**

La durée du trajet dépend aussi des procédures d'inspection au point de contrôle n°1 à l'entrée de l'espace du Forum. Lors de l'inspection, le conducteur et tous les passagers du véhicule doivent présenter leurs badges d'accréditation.

# <span id="page-7-1"></span>**COMMENT ACCÉDER À L'ESPACE DU FORUM ?**

# **01. Récupérez votre badge.**

Récupérez votre badge à l'avance au Centre d'accréditation n°1 (Outlet Village [Poulkovo, 60/1, Poulkovsko](https://yandex.ru/maps/-/CCU4yPQvhA)ïé chosse). Pour récupérer votre badge veuillez vérifier que vous avez saisies toutes vos données dans l'Espace personnel. Prenez connaissance des règles d'obtention du badge dans la rubrique « Obtention du [badge »](#page-8-0).

# **02. Passez un test PCR.**

Le badge sera actif si le résultat du test PCR pour le COVID-19 est négatif.

Pour accéder à l'espace du Forum à partir du 27 juillet, il est nécessaire de passer un test PCR 24h avant la première visite à l'espace à partir de 07h00 le 26 juillet, **heure de Moscou**.

Si vous devez vous rendre à l'espace du Forum avant le début du programme d'activités, vous pouvez passer le test 24h avant votre première visite au Forum, **à partir de 08h00 le 24 juillet, heure de Moscou**.

Pour plus d'informations, consultez la rubrique [« Test PCR et activation du badge »](#page-10-1).

!<br>!

# **03. Planifiez votre itinéraire jusqu'à l'espace du Forum.**

Les véhicules non accrédités et les taxis ne peuvent accéder qu'au [pôle de transport](#page-14-0) situé sur la route Poulkovskoïé chosse. Les participants doivent ensuite prendre une navette entre le centre de transport et l'espace du Forum. Les navettes circuleront également entre l'espace du Forum et les hôtels recommandés, l'aéroport de Poulkovo, la gare de Moscou et le Centre d'accréditation n° 1.

Veuillez vous inscrire à l'avance pour la navette dans l'[Espace personnel.](https://reg.roscongress.org/en/login) L'inscription est nécessaire pour que chaque participant puisse se déplacer en tout confort. Pour plus d'informations, consultez la rubrique [« Transport »](#page-26-0).

!<br>!

# **04. Laissez à votre lieu de résidence les objets interdits dans l'espace du Forum.**

À l'arrivée, chaque participant sera soumis à une procédure de contrôle d'accès. Il pourra vous être demandé d'allumer votre téléphone, votre ordinateur portable et tout autre équipement que vous apportez sur l'espace.

Pour éviter tout désagrément lié à l'accès aux rencontres du Forum, il vous est recommandé de laisser au lieu d'hébergement les objets qui ne sont pas **[autorisés sur l'espace du Forum](https://summitafrica.content.rcmedia.ru/upload/docs/2023/list-of-prohibited-items-en.pdf?3)**.

Le véhicule doit également être exempt de contenants fermés encombrants, de sacs, de liquides dans des emballages de plus de 500 ml et d'autres objets interdits dans l'espace du Forum.

# **05. Prenez votre passeport avec vous.**

N'oubliez pas de vous munir d'une piece d'identité (votre passeport) pour vous rendre à l'espace du Forum. Vous devez avoir sur vous votre passeport à l'entrée du Forum et pendant toute la durée de votre séjour dans l'espace du Forum.

# <span id="page-8-0"></span>**OBTENTION DU BADGE**

### **Pour accéder au Forum, vous devez vous munir d'un badge d'accréditation.**

Le badge est nominatif et il est interdit de le remettre à un tiers. Vous devez vous munir du badge et du document d'identité tout au long de la visite du Forum.

Le badge est activé sur la base des résultats d'un test PCR pour le COVID-19 qui doit être effectué dans un centre de test spécialisé.

En cas de perte ou de détérioration du badge, il faut immédiatement vous adresser à un guichet d'accréditation ou au Help Desk.

### **QUE FAUT-IL VÉRIFIER AVANT LA RÉCEPTION DU BADGE ?**

- **1.** Confirmation de participation au Forum sur l'[Espace personnel](https://reg.roscongress.org/en/login)
- **2.** Correspondance parfaite entre les données saisies dans l'Espace personnel et celles de la pièce d'identité (passeport)
- **3.** Chargement du scan du passeport dans l'Espace personnel
- **4.** Chargement de la photographie destinée au badge dans l'Espace personnel

Si des changements ont été apportés au document depuis le remplissage de la demande de participation, il est impératif de modifier les données de l'[Espace personnel.](https://reg.roscongress.org/en/login) Pour modifier les champs bloqués, vous pouvez contacter le spécialiste avec lequel vous êtes en contact pour l'inscription au Forum.

Pour la préparation de votre badge, veuillez télécharger à l'avance une copie scannée de votre passeport (pages 2 et 3) dans votre Espace personnel. Les participants sont priés de s'assurer que la copie scannée est lisible et contient tous les données saisies lors de l'enregistrement, notamment le numéro de la pièce d'identité, le service qui l'a délivrée, la date ainsi que la photographie. Format : JPG, JPEG, PDF, PNG.

Normes pour la photographie :

- photo couleur sur fond clair ;
- dimensions : 480 x 640 pixels ;
- format : JPG ou JPEG :
- photographie de face, tête nue ;
- le visage doit couvrir au minimum 70% de la photographie.

**Lors de la remise du badge, le responsable des accréditations vérifie les données indiquées dans l'Espace personnel par rapport au document présenté. En cas de non-concordance des données, il sera impossible de remettre le badge le jour de la demande.** 

### **COMMENT SAVOIR SI LE BADGE EST PRÊT ?**

Vous pouvez vous renseigner pour savoir si votre badge est prêt par un des moyens suivants :

- vérifier si un message vous a été envoyé dans votre messagerie personnelle ;
- vérifier si un message vous a été envoyé dans votre [Espace personnel](https://reg.roscongress.org/en/login) ;
- appeler le centre d'information du Forum :  $+7$  (812) 406 7471 :
- appeler le spécialiste qui s'occuper de votre participation au Forum.

### **COMMENT RÉCUPÉRER LE BADGE ?**

Le badge peut être remis **en personne** sur présentation :

- d'un document d'identité dont les données sont indiquées dans l'Espace personnel ;
- l'original de l'accord pour le traitement des données personnelles.

Pour récupérer le badge d'un autre participant par procuration, il faut présenter :

- son passeport ;
- $\bullet$  l'original de la procuration ;
- la liste des participants pour qui la personne mandatée récupère les badges ;
- les copies des passeports des participants pour qui la personne mandatée récupère les badges ;
- les accords originaux pour le traitement des données personnelles.

Le formulaire de procuration et un modèle de formulaire rempli sont disponibles sur le site dans la rubrique [« Obtention du badge »](https://summitafrica.ru/fr/participants/badge-collection/#6).

### **OÙ RÉCUPÉRER LE BADGE ?**

Veuillez récupérer votre badge à l'avance auprès du Centre d'accréditation à Saint-Pétersbourg.

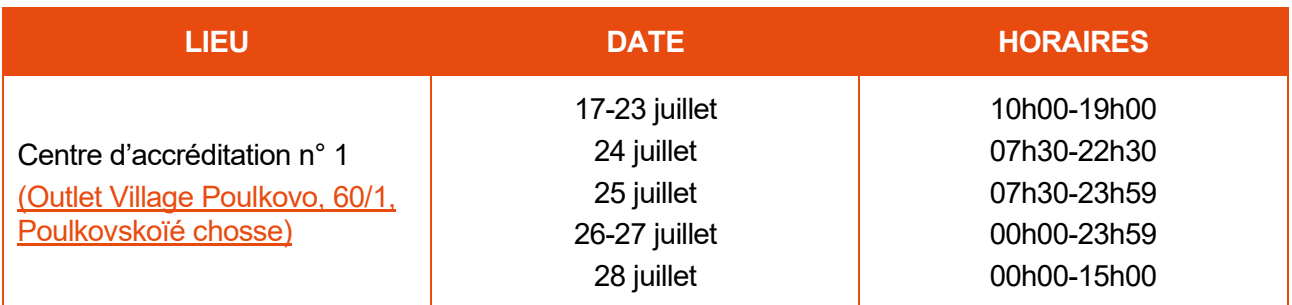

<span id="page-10-1"></span>Du 26 au 28 juillet, les navettes entre l'aéroport de Poulkovo / la gare de Moscou et les hôtels recommandés pour les participants s'arrêtent sur demande au Centre d'accréditation n° 1. Nous vous recommandons d'obtenir le badge dès votre arrivée à Saint-Pétersbourg dans la mesure du possible.

# <span id="page-10-0"></span>**TEST PCR ET ACTIVATION DU BADGE**

Tous les participants au Forum sont tenus de se soumettre à un test PCR pour le COVID-19 **exclusivement dans les centres de test du Forum organisés par Rospotrebnadzor**.

#### **TEST POUR ACCÉDER À L'ESPACE DU FORUM À PARTIR DU 27 JUILLET**

- Pour accéder à l'espace du Forum à partir du 27 juillet, il est nécessaire de passer un test PCR 24h avant la première visite à l'espace à partir de 07h00 **le 26 juillet, heure de Moscou**.
- Un test PCR effectué **à partir de 07h00 le 26 juillet, heure de Moscou**, est suffisant pour assister à toutes les rencontres du Forum, y compris la session plénière.

#### **TEST POUR ACCÉDER À L'ESPACE DU FORUM LES 25 ET 26 JUILLET**

- Si vous devez vous rendre à l'espace du Forum avant le début du programme d'activités, vous pouvez passer le test 24h avant votre première visite au Forum, **à partir de 8 heures le 24 juillet, heure de Moscou**.
- **Veuillez noter que le 25 juillet l'espace du Forum sera fermé jusqu'à 16h00.**
- Si vous êtes invité à la session plénière, vous devez passer un second test 24h avant la session plénière **à partir de 07h00 le 26 juillet, heure de Moscou**.

Les résultats sont communiqués au maximum 24h après le test, si vous passez un test selon la méthode LAMP alors la durée d'attente sera de 1h30.

Le test réalisé en mode habituel est gratuit, le test en unité mobile et le test LAMP sont payants.

### **COMMENT PASSER LE TEST PCR ?**

!<br>!

**01.** Remplissez les données sur votre immunité au COVID-19 dans votre **Espace** [personnel](https://reg.summitafrica.ru/en)  **02.** Consultez votre ID dans l'[Espace personnel](https://reg.summitafrica.ru/en) et remplissez-le ou notez-le **03.** Inscrivez-vous au test PCR dans l'[Espace personnel](https://reg.summitafrica.ru/en) **04.** Indiquez votre ID et passez le test dans le centre de votre choix du Forum<br>
ou receurez à une unité mobile de test ou recourez à une unité mobile de test

## **DONNÉES NÉCESSAIRES AU TEST**

#### **1. Données relatives à l'immunité**

Pour passer le test PCR, les participants doivent remplir tous les champs obligatoires du questionnaire « Données d'immunité COVID-19 » dans l'[Espace personnel](https://reg.summitafrica.ru/en) :

- vaccination ou non-vaccination contre le COVID-19 ;
- infection antérieure par un coronavirus ;
- présence ou absence d'anticorps contre le COVID-19 ;
- lieu de résidence à Saint-Pétersbourg pendant la période du Forum.

#### **2. ID de participant au Forum**

L'identifiant est un numéro d'identification du membre attribué lors de l'inscription dans l'Espace personnel. L'identifiant peut être visualisé :

- sur le badge, si vous l'avez déjà reçu ;
- dans la section « Données personnelles » de l'Espace personnel (à côté de la photo du participant).

**Si vous passez le test sans le relier à votre ID de participant, vous ne pourrez pas transférer les données au centre d'accréditation et activer votre badge pour accéder au Forum.** 

#### **3. Consentement à une intervention médicale**

Si vous prévoyez de passer un test PCR à Moscou, vous devez imprimer, remplir et signer le formulaire de consentement à l'intervention médicale et le prendre avec vous avant de vous rendre au centre de test. Les formulaires de consentement sont affichés sur le site web du Forum dans la rubrique [« Données à fournir pour passer le test »](https://summitafrica.ru/fr/participants/covid-19/#4).

#### **OÙ PASSER LE TEST PCR ?**

Le test PCR est disponible exclusivement dans les centres de dépistage COVID-19 du Forum organisés par Rospotrebnadzor à Moscou et à Saint-Pétersbourg.

Le résultat du test sera automatiquement téléchargé dans le système d'information du Forum. **Ceux des tests effectués par d'autres laboratoires ne seront pas acceptés.**

#### **[VOIR LA LISTE DES CENTRES](https://summitafrica.ru/fr/participants/covid-19/#3)  [DE DÉPISTAGE COVID](https://summitafrica.ru/fr/participants/covid-19/#3)-19**

#### **INSCRIPTION AU TEST PCR**

#### **Les tests PCR dans les centres spécialisés du Forum se font uniquement sur rendez-vous dans l'[Espace personnel.](https://reg.summitafrica.ru/en)**

L'inscription au test PCR n'est possible qu'à condition de respecter les conditions suivantes :

- remplir tous les champs obligatoires du formulaire « Données sur votre immunité au COVID-19 » ;
- indiquer le numéro de téléphone et l'adresse e-mail dans le formulaire de la rubrique « COVID-19 ». Les participants peuvent ne pas indiquer leur numéro de téléphone.

Pour vous inscrire veuillez ouvrir la rubrique « Mes rencontres – « Forum économique et humanitaire Russie-Afrique » - Ma participation  $-$  COVID-19 - Inscription au test PCR » et sélectionnez le centre de dépistage COVID-19 sur la liste et un créneau horaire.

#### **UNITÉ MOBILE DE TEST PCR (VIP)**

Si vous avez des questions concernant l'essai sur le terrain, veuillez contacter les personnes indiquées ci-dessous. Les tests sur le terrain sont payants.

Contrats pour le test : tous les jours de 09h00 à 18h00 (heure de Moscou).

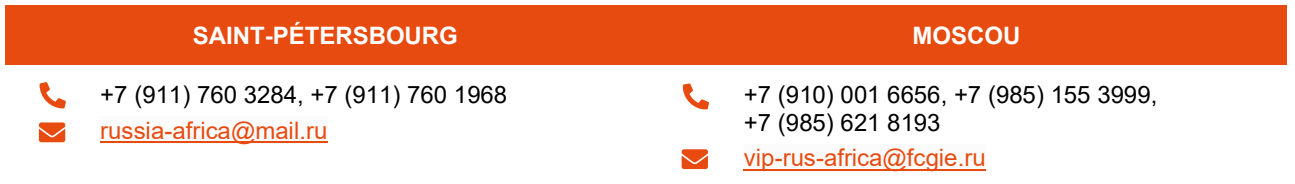

L'inscription aux tests dans des unités mobiles ne se fait pas dans l'Espace personnel et aucun paiement n'y est effectué.

#### **TEST SELON LA MÉTHODE LAMP**

Les participants au Forum ont la possibilité de subir un test de dépistage du COVID-19 selon la méthode d'amplification isotherme en boucle (LAMP). Le test LAMP est payant. Le délai d'obtention du résultat peut aller jusqu'à 1h30.

Le test se déroule sur inscription dans l'[Espace personnel](https://reg.roscongress.org/en/login). Sélectionnez le centre portant le préfixe [LAMP](https://summitafrica.ru/fr/participants/covid-19/#7) sur la liste des centres de dépistage COVID-19.

Le paiement s'effectue via un lien placé dans l'[Espace personnel](https://reg.roscongress.org/en/login) ou dans le centre de dépistage COVID-19 par code QR. Vous pouvez également payer les tests par contrat au nom d'une entité juridique (+7 (985) 846 0012, +7 (985) 886 1444, [rus-africa@fcgie.ru](mailto:rus-africa@fcgie.ru)).

**Au centre de dépistage COVID-19, n'oubliez pas d'indiquer que vous souhaitez être testé par amplification isotherme en boucle (LAMP).** 

#### **RÉSULTATS DES TESTS**

Le délai maximum d'obtention des résultats est de 24 heures. Le résultat sera indiqué dans la rubrique « COVID-19 - Résultats du test PCR » dans l'[Espace personnel.](https://reg.roscongress.org/en/login)

Si vous ne recevez pas le résultat dans un délai de 24h, vous pouvez ;

- appeler le centre d'information du Forum au  $+7$  (812) 406 7471 ;
- appeler un spécialiste de la Fondation Roscongress.

# <span id="page-12-0"></span>**ACCÈS À LA SESSION PLÉNIÈRE**

La session plénière est accessible sur invitation spéciale qui est envoyée par courrier électronique. Si vous êtes invité à la session plénière, vous aurez besoin d'une carte d'accès spéciale en plus de votre badge.

### **OÙ RÉCUPÉRER LA CARTE D'ACCÈS SPÉCIALE?**

- 26 juillet, 09h00-20h00
- Centre d'accréditation n° 1 [\(Outlet Village Poulkovo, 60/1, Poulkovskoïé chosse\)](https://yandex.ru/maps/-/CCU4yPQvhA)

#### **REMISE PERSONNELLE**

Merci de présenter :

• Votre piece d'identité (passeport) dont les données sont indiquées dans l'Espace personnel

#### **REMISE PAR PROCURATION**

Merci au mandataire de présenter :

- son passeport ;
- la liste des participants pour lesquels le mandataire a procuration pour recevoir leurs cartes d'accès spéciales personnelles (s'ils sont plusieurs) ;
- **les originaux des passeports** des participants ayant donné procuration au mandataire pour recevoir leurs cartes d'accès spéciales ;
- les originaux des procurations conformes au format établi.

Le formulaire de procuration peut être téléchargé sur le site dans la section « Accès à la session plénière ».

#### **En cas d'erreur dans les données indiquées dans l'Espace personnel, la carte d'accès spéciale ne pourra pas être remise.**

**L'accès au Forum n'est possible que sur présentation d'un badge d'accréditation activé.**  Pour accéder à la session plénière, le test PCR doit être effectué **le 26 juillet à partir de 07h00**.

L'activation de la carte d'accès spéciale et du badge d'accréditation se fera dès réception d'un résultat négatif au test PCR. Le test n'est pas nécessaire pour recevoir le badge et la carte d'accès spéciale. Vous pouvez recevoir le badge et la carte d'abord, puis passer le test, ou inversement.

# <span id="page-13-0"></span>**TRANSPORT**

# <span id="page-13-1"></span>**RESTRICTIONS À LA CIRCULATION AUTOMOBILE**

Pendant le Forum, la circulation des véhicules non accrédités sur le territoire adjacent au centre de congrès et d'expositions Expoforum sera restreinte. Pendant le Forum, l'accès des véhicules pourra également être temporairement restreint dans les directions suivantes :

- aéroport de Poulkovo ;
- gare de Moscou ;
- hôtels recommandés pour les participants ;
- lieux où se dérouleront les rencontres culturelles et sportives et le programme de divertissement.

L'accès des véhicules aux zones restreintes se fera au moyen d'un laissez-passer de transport.

**Planifiez votre itinéraire de manière à arriver en avance sur l'espace du Forum, entre 1h et 1h30 avant le début de la rencontre qui vous intéresse.**

# <span id="page-13-2"></span>**TRANSPORT NON ACCRÉDITÉ**

**Les participants ne pourront pas accéder à l'espace du Forum en utilisant des véhicules non accrédités et des taxis. Les transports seront limités le long de Pétersbourgskoïé chosse, Poulkovskoïé chosse au Vitebski prospect, pendant toute la durée du Forum.**

Les véhicules non accrédités et les taxis ne peuvent accéder qu'au pôle de transport situé sur la route Poulkovskoïé chosse. Les participants doivent ensuite prendre une navette entre le centre de transport et l'espace du Forum. Les navettes circuleront également entre l'espace du Forum et les hôtels recommandés, l'aéroport de Poulkovo, la gare de Moscou et le Centre d'accréditation n° 1.

# <span id="page-14-0"></span>**PÔLES DE TRANSPORT POUR LES PARTICIPANTS**

Pôles de transport pour les participants :

- A1 (Citylink, 43/2, Poulkovskoïé chosse) ;
- A2 (parking de transit de l'aéroport de Poulkovo, près du poste de police routière) ;
- $\bullet$  B (Saritskaïa oulitsa, arrêt d'autobus) ;
- C (ville de Pouchkine, Privokzalnaïa plochtchad).

### **[VOIR LE SCHÉMA DES PÔLES DE TRANSPORT](https://summitafrica.ru/fr/participants/shuttle-buses/)**

## <span id="page-14-1"></span>**NAVETTES GRATUITES POUR LES PARTICIPANTS**

La navette est le principal moyen de transport vers l'espace du Forum.

Veuillez vous inscrire à l'avance pour la navette dans l'[Espace personnel.](https://reg.roscongress.org/en/login) L'inscription est nécessaire pour que chaque participant puisse se déplacer en tout confort.

L'accès à la navette se fait après vérification du badge d'accréditation, du résultat négatif du test PCR et de l'inscription à la navette.

### **26 JUILLET**

Le 26 juillet, des navettes régulières et gratuites circuleront sur les itinéraires suivants :

- entre l'aéroport de Poulkovo et les hôtels recommandés\* ;
- entre la gare de Moscou et les hôtels recommandés\*.

*\* La navette s'arrête près du Сentre d'accréditation n° 1 (Outlet Village Poulkovo) sur demande.* 

#### **DU 27 AU 28 JUILLET**

Du 27 au 28 juillet, des navettes régulières et gratuites circuleront sur les itinéraires suivants :

- $\bullet$  entre l'espace du Forum et les pôles de transport A1, A2, A3, A4, B, C;
- entre l'espace du Forum et le Centre d'accréditation n° 1 ;
- entre l'espace du Forum et les hôtels recommandés :
- entre l'aéroport de Poulkovo et les hôtels recommandés\* ;
- entre la gare de Moscou et les hôtels recommandés\* ;
- entre l'aéroport de Poulkovo et l'espace du Forum\*;
- $\bullet$  entre la gare de Moscou et l'espace du Forum\*.

*\* La navette s'arrête près du Сentre d'accréditation n° 1 (Outlet Village Poulkovo) sur demande.*

#### **29 JUILLET**

Le 29 juillet, des navettes régulières et gratuites circuleront sur les itinéraires suivants :

- entre l'aéroport de Poulkovo et les hôtels recommandés\* ;
- entre la gare de Moscou et les hôtels recommandés\*.

**[TÉLÉCHARGER LE SCHEMA](https://summitafrica.ru/upload/docs/2023/shuttle/scheme_1907_fr.png)**

Les horaires des navettes sont susceptibles d'être modifiés. Vous pouvez consulter les mises à jour des horaires des navettes sur le site et dans l'application mobile Russia-Africa. Des coordinateurs de transport en uniforme munis d'un panneau d'identification sont présents aux points de départ.

# <span id="page-15-0"></span>**PROGRAMME DU FORUM**

# <span id="page-15-1"></span>**PROGRAMME DE RENCONTRES D'AFFAIRES**

Le programme du Forum comprendra plus de 40 sessions de discussion et rencontres thématiques sur des questions cruciales de la coopération entre la Russie et l'Afrique, en particulier le commerce, l'investissement, l'industrie, le transfert de technologie, la sécurité alimentaire et énergétique, la numérisation, la santé, l'enseignement, la science, les médias et les échanges entre jeunes.

#### **Le thème principal du Forum est « Technologies et sécurité pour un développement souverain au service de l'humanité ».**

Le programme de rencontres d'affaires se composera de quatre grands blocs thématiques :

- « L'économie du nouveau monde » ;
- « Sécurité intégrale et développement souverain » ;
- « Coopération dans le domaine de la science et des technologies » ;
- « Domaine humanitaire et social : ensemble vers une nouvelle qualité de vie ».

Les perspectives de coopération dans les domaines de l'énergie, du commerce et de l'économie, la création et le développement de nouveaux itinéraires logistiques seront examinés dans le cadre du volet **« L'Économie du nouveau monde »**.

La sécurité internationale, la stabilité du marché des engrais, les questions d'approvisionnement alimentaire et la discussion sur les efforts à mener conjointement pour lutter contre les épidémies et les catastrophes seront les principaux thèmes du bloc **« Sécurité intégrée et développement souverain »**.

Une grande partie du programme **« Coopération dans le domaine de la science et des technologies »** portera sur la collaboration en matière de technologies telles que nucléaire, constructions navales, exploitation minière, santé publique et autres domaines importants.

L'enseignement, le tourisme, l'industrie cinématographique et le développement des mouvements de volontariat feront l'objet du quatrième bloc du programme **« Domaine humanitaire et social : ensemble vers une nouvelle qualité de vie »**.

En outre, en marge du Forum économique et humanitaire Russie-Afrique, se tiendront les rencontres suivantes :

- Forum des médias ;
- Congrès des recteurs d'universités ;
- table ronde avec la participation d'établissements d'audit de haut niveau de Russie et des pays africains ;
- rencontres dans le cadre du programme « jeunes » ;
- sessions du Creative Business Forum et du Forum « Société saine » ;
- session consacrée à la coopération entre les services publics russes et africains et les entreprises du secteur des métaux précieux et autres.

## **[VOIR LA VERSION ACTUELLE DU PROGRAMME](https://summitafrica.ru/fr/programme/business-programme/)**

#### **ASSISTANCE LINGUISTIQUE**

L'interprétation simultanée des événements du programme d'affaires du Forum sera assurée en **anglais, arabe, espagnol, portugais, russe** et **français**.

Les récepteurs-écouteurs pour les participants sont distribués à l'entrée des salles. Dans la salle de la session plénière du Forum les récepteurs-écouteurs se trouvent dans les pochettes des sièges devant vous.

# <span id="page-16-0"></span>**FESTIVAL CULTUREL DES SAISONS DE SAINT-PÉTERSBOURG**

Le programme du Festival culturel des saisons de Saint-Pétersbourg comprend une affiche de la ville et des événements spéciaux.

#### **Liste complète, description et conditions de participation aux événements :**

⊕ **summitafrica.ru**, rubrique [« Cultural programme »](https://summitafrica.ru/en/programme/cultural-programme/) (en anglais)

#### **Distribution des invitations - au guichet du programme culturel :**

 $\bullet$ Guichet 67, passage dans la zone G

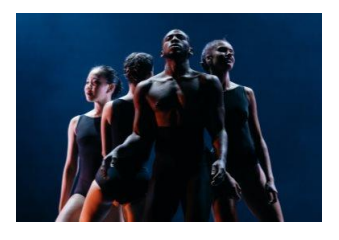

#### **Festival international de ballet de l'école d'Innopraktika « Valeurs globales »**

- Théâtre Alexandrinsky, [6, plochtchad Ostrovskogo](https://yandex.ru/maps/-/CPQ9BzD)
- 28 juillet, 20h00-22h00

L'accès des participants se fait sur présentation d'un billet. Les participants au Forum doivent s'inscrire au concert dans l'Espace [personnel](https://reg.roscongress.org/en/login). Les participants ayant confirmé leur participation pourront retirer leurs billets au guichet du programme culturel à Expoforum jusqu'à 16h45 le 28 juillet 2023.

### <span id="page-16-1"></span>**PROGRAMME SPORTIF ET DE DIVERTISSEMENT**

#### **Liste complète, description et conditions de participation aux événements :**

⊕ **summitafrica.ru**, rubrique [« Sport programme »](https://summitafrica.ru/fr/programme/sport-programme/) (en anglais)

#### **Distribution des invitations - au guichet du programme sportif et de divertissement :**

Guichet 66, passage dans la zone G

# <span id="page-17-0"></span>**L'EXPOSITION**

- **Stands des partenaires et exposants**  Pavillons G, H ; passage dans la zone G ; passage dans la zone H
- **Exposition « Le rôle de l'URSS et de la Russie dans la lutte contre le colonialisme et le néocolonialisme »** Passage dans la zone G
- $\bullet$ **Exposition en plein air**
- $\bullet$ **Exposition de photos «Les visages de la science» dans le cadre de la Décennie de la science et de la technologie**

Exposition en plein air

L'exposition dans le cadre du Forum Russie-Afrique est un espace unique pour établir un dialogue constructif, trouver des solutions, consolider les efforts et partager les expériences entre les participants au Forum.

- présentation de projets prometteurs de Russie et de l'étranger ;
- présentation du potentiel d'investissement, de technologies nouvelles, de produits et de solutions ;
- dialogue ouvert avec des dirigeants d'entreprises internationales, des experts en finance et en investissement, des fonctionnaires, des hommes d'affaires et des représentants des médias ;
- réunions d'affaires, échanges de bonnes pratiques.

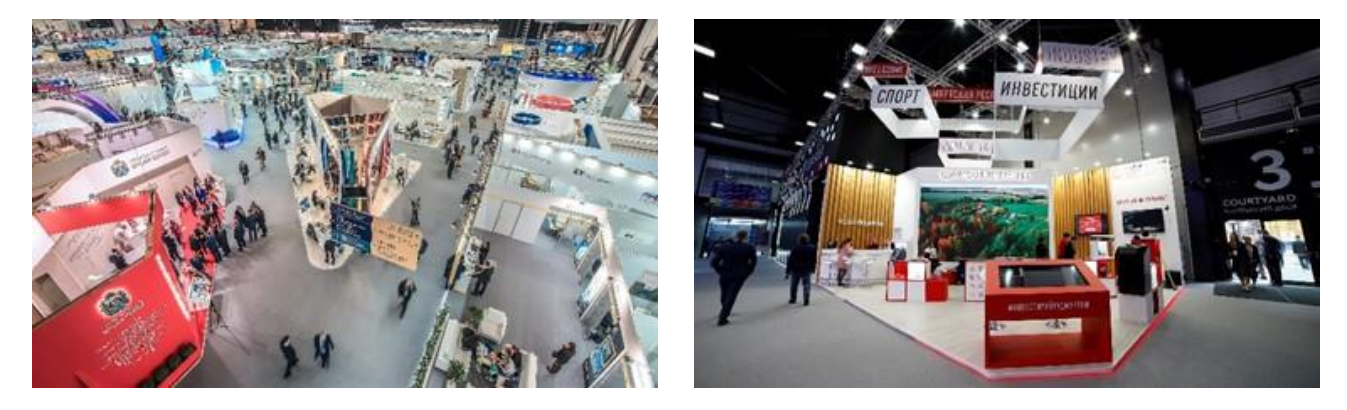

# <span id="page-17-1"></span>**ZONES THEMATIQUES**

# <span id="page-17-2"></span>**EXPOSITION GÉNÉRALE DES PAYS AFRICAINS**

#### $\bullet$ Pavillon G

L'exposition générale des pays africains constituera la plateforme principale de l'espace d'exposition du Forum économique et humanitaire Russie-Afrique pour la présentation du potentiel d'investissement national et l'échange d'expériences avec les partenaires russes.

Les stands de 24 pays présenteront des réalisations dans les domaines de l'économie, de la science, du tourisme, de l'écologie et de la culture, ainsi que des marques régionales, des produits gastronomiques et des souvenirs. L'objectif de l'exposition est de familiariser les participants au Forum avec les traditions historiques et les tendances actuelles du développement multiforme des pays africains.

# <span id="page-18-0"></span>**SALON DES GOUVERNEURS**

#### Pavillon H

Le salon des gouverneurs est une plate-forme spéciale destinée à présenter l'attrait des entités constitutives de la Fédération de Russie en matière d'investissement et à renforcer leur image positive.

Les visiteurs du salon des gouverneurs sont les autorités des régions russes, les représentants plénipotentiaires du président de la Fédération de Russie, de hauts fonctionnaires russes et étrangers, les chefs des autorités fédérales et régionales, ainsi que les partenaires du site.

## <span id="page-18-1"></span>**VINOGRAD**

#### O Passage dans la zone G

VinoGrad est un espace thématique exclusif de la Fondation Roscongress voué à accueillir des rendez-vous et des réunions d'affaires. La zone de dégustation extérieure sert de salon confortable pour une détente informelle et des dégustations de vin.

## <span id="page-18-2"></span>**CLUB ROSCONGRESS**

#### $\bullet$ Passage dans la zone H

Le Roscongress Club est un club privé pour le développement des affaires, les partenariats sociaux et les projets à grande échelle, ainsi qu'un espace de communication qui réunit des entrepreneurs à succès, des politiciens, des experts mondiaux, des scientifiques, des personnalités culturelles et des sportifs lors des rencontres clés de la Fondation Roscongress.

Les détenteurs de la carte Roscongress Club peuvent bénéficier du service de conciergerie, ses spécialistes les aideront à trouver réponse à toutes leurs questions pendant le Forum et leur séjour à Saint-Pétersbourg.

#### **L'espace du Club Roscongress au Forum économique et humanitaire Russie-Afrique :**

- Salon général : espace de repos et d'échange dans une atmosphère détendue avec service de restauration raffiné et diffusion en direct des rencontres du programme d'affaires
- Zone de présentations : espace multifonctionnel destiné aux présentations, divertissements et opérations caritatives de haut niveau, et remises de décorations.
- Salles de négociation du Club Roscongress : solution optimale pour les échanges informels entre les invités, les rencontres d'affaires et les négociations privées de 6 à 10 personnes dans une atmosphère idéalement agréable.
- Salon VIP : espace fermé exclusif permettant de mener des négociations de tout niveau ou simplement se reposer après un travail intensif dans le cadre du Forum.

Les titulaires de la carte Roscongress Club peuvent bénéficier de services de conciergerie qui apportent une aide concrète dans le fonctionnement et l'organisation des services.

Des informations détaillées sur le système de privilèges pour les titulaires de la carte Roscongress Club sont disponibles sur le site [roscongressclub.ru.](https://roscongressclub.ru/en)

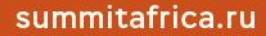

# <span id="page-19-0"></span>**TERRITOIRE DES INNOVATIONS**

#### Pavillon H  $\bullet$

Le Territoire des innovations est une plateforme d'information et de technologie qui présente les meilleures solutions scientifiques et technologiques d'entreprises russes et étrangères. Le projet rassemble sur une même plateforme des représentants des autorités fédérales, des grandes entreprises en technologies, des investisseurs, des sociétés de développement, des accélérateurs, des entrepreneurs, de jeunes start-ups et innovateurs, des mentors et des représentants des médias.

Le projet « Territoire des innovations » vise également à soutenir les jeunes scientifiques, inventeurs et développeurs, à renforcer leur motivation et à créer une génération d'entrepreneurs technologiques en Russie.

# <span id="page-19-1"></span>**RC SYSTÈMES COMPLEXES**

### Pavillon H

« RC Systèmes complexes » réunit des scientifiques, des ingénieurs et des entrepreneurs russes de premier plan pour concevoir, créer et gérer des plateformes technologiques de pointe et des projets d9investissement à forte intensité de connaissances au niveau international.

Les plateformes technologiques font partie des outils de communication les plus récents qui permettent d'établir un échange efficace à tous les niveaux d'un système complexe de relations et de créer un espace de confiance entre ses participants. Il ne s'agit pas seulement d'utiliser les nouvelles technologies, mais aussi de transformer le processus d'administration publique et de l'étendre à tous les domaines d'activité, depuis le développement de produits scientifiques et commerciaux jusqu'aux relations entre États.

# <span id="page-19-2"></span>**EXPOSITION SAINT-PÉTERSBOURG**

### Pavillon G

L'exposition est conçue pour présenter le potentiel économique et d'investissement de la région.

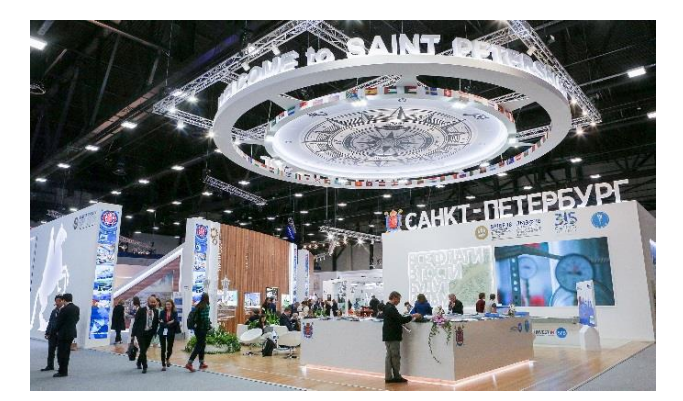

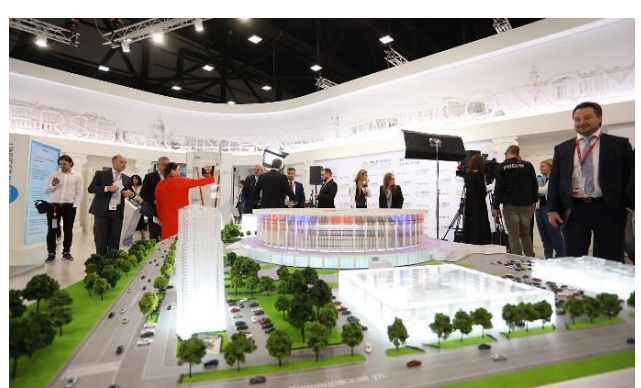

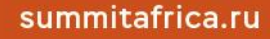

# <span id="page-20-0"></span>**SERVICES D'AFFAIRES**

# <span id="page-20-1"></span>**INTERNET**

L'accès gratuit à l'Internet est disponible sur le lieu du Forum.

Nom du réseau Wi-Fi : RussiaAfrica Mot de passe : 2023rasf

Afin de vous authentifier, veuillez entrer le **badge ID** (7 ou 8 chiffres) et le **passcode** (4 chiffres), indiqués sur votre badge.

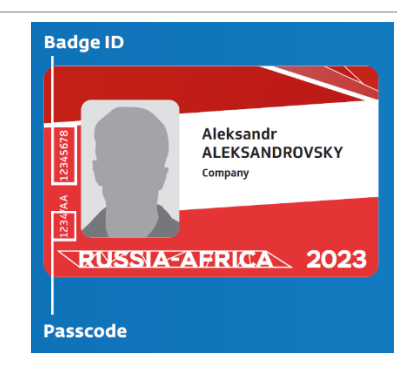

# <span id="page-20-2"></span>**APPLICATION MOBILE**

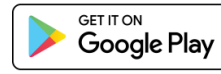

Download on the  $\overline{\phantom{a}}$  App Store

L'application mobile Russia-Africa, ce sont les toutes dernières informations et les services disponibles pendant le Forum.

Elle peut être téléchargée sur App Store et Google Play (recherche par mot-clé « RUSSIA AFRICA »).

Toutes les fonctions et caractéristiques de l'application sont entièrement accessibles après saisie d'un identifiant et d'un mot de passe personnels à partir de l'Espace personnel.

#### **Principales caractéristiques de l'application :**

- discussions avec d'autres participants au Forum par le biais de tchats personnels et de groupes ;
- programme actualisé des rencontres et possibilité d'ajouter des rendez-vous individuels au calendrier intégré ;
- retransmission vidéo des rencontres professionnelles ;
- prise de rendez-vous ;
- possibilité d'échanger des contacts avec d'autres participants au Forum ;
- informations sur les services de transport ;
- plan de l'espace du Forum.

# <span id="page-20-3"></span>**RETRANSMISSION DES RENCONTRES DU FORUM**

La diffusion en ligne de la session plénière et d'autres rencontres du programme d'affaires sera disponible :

- sur **summitafrica.ru** dans la rubrique « [Programme](https://summitafrica.ru/fr/programme/business-programme/) » ;
- sur la [page du Forum](https://roscongress.org/en/events/ekonomicheskiy-i-gumanitarnyy-forum-vtoroy-sammit-rossiya-afrika/program/) sur le site de la Fondation Roscongress;
- dans l'application mobile Russia-Africa.

Une retransmission en direct de la **session plénière** sera également disponible sur le site du Forum :

- en anglais : dans la salle de conférences G6;
- en français : dans la salle de conférences G2.

Une archive des retransmissions sera disponible sur le site [summitafrica.ru](https://summitafrica.ru/fr/programme/business-programme/) et sur le [site de la](https://roscongress.org/en/events/ekonomicheskiy-i-gumanitarnyy-forum-vtoroy-sammit-rossiya-afrika/program/)  [Fondation Roscongress.](https://roscongress.org/en/events/ekonomicheskiy-i-gumanitarnyy-forum-vtoroy-sammit-rossiya-afrika/program/)

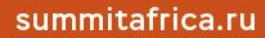

# <span id="page-21-0"></span>**SERVICES B2B « COOPÉRATION PME »**

Services B2B « Coopération PME » : projet mis en œuvre par la Fondation Roscongress pour soutenir les petites et moyennes entreprises. Il fonctionne sur le principe d'une initiative à double sens : ici, chacun peut devenir à la fois client et fournisseur de biens, de services, de technologies et même de droits de propriété sur les entreprises et les biens.

Ce service est gratuit et accessible à tous les utilisateurs de l'[Espace personnel.](https://reg.roscongress.org/en/login)

#### **QUELS SONT LES AVANTAGES DU SERVICE ?**

- 1. **Un format pratique :** en coopération avec les fournisseurs et les clients, un registre de bourse est créé et mis à jour en permanence avec des données actualisées. Ce registre est une vitrine en ligne qui permet de rechercher facilement des biens, des services, des fournisseurs, des entrepreneurs, des investisseurs, etc.
- 2. **Des contacts à l'étranger :** à la Bourse des PME, vous pouvez non seulement trouver des biens et des services uniques proposés dans des régions de Russie éloignées les unes des autres, mais aussi mettre en place une coopération avec des entreprises étrangères.
- 3. **Rapidité de contact direct avec les décideurs :** grâce aux mécanismes bien établis de gestion des déléqués de l'équipe de la Fondation Roscongress, les participants à la bourse PME mènent des négociations directement sur les platformes des rencontres de la Fondation sous le régime « ici et maintenant », réduisant ainsi au minimum le temps et les efforts nécessaires à l'organisation d'une réunion.

#### **COMMENT PARTICIPER À CE SERVICE ?**

- 1. Vous pouvez déposer votre demande dans l'[Espace personnel](https://reg.roscongress.org/en/login) (rubrique « Coopération PME ») en remplissant le formulaire-carte de visite de participants selon le schéma suivant :
	- Informations générales sur l'entreprise ;
	- informations sur les produits, services et projets ;
	- informations sur le besoin de produits, services et fournisseurs, souhaits de débouchés, etc.

**Plus votre description de l'objet de la proposition ou du besoin sera détaillée, plus vous aurez de chances de trouver des clients, des fournisseurs, de nouveaux canaux de vente, d'offrir vos services, de développer votre activité et de renforcer votre position sur le marché.**

- 2. Après avoir saisi des informations sur votre produit/service vous pourrez vous familiariser avec les fiches des biens/services produits et des besoins en biens/services d'autres entreprises qui ont déjà été créées.
- 3. Dans la rubrique **« Je souhaite obtenir des informations sur les biens et services »** sur la base des fiches de biens et services vous sont présentées des registres d'entreprises par catégories (produits alimentaires / non alimentaires / services). Cela vous permettra de :
	- trouver les produits dont vous avez besoin grâce à la fonction de tri et échanger des contacts ;
	- communiquer directement avec les décideurs ;
	- fixer des rendez-vous dans les rencontres de la Fondation Roscongress et discuter des modalités de coopération dans des salons d'affaires confortables.

# <span id="page-22-0"></span>**FIXER UN RENDEZ-VOUS D'AFFAIRES**

Les participants au Forum peuvent planifier et prendre des rendez-vous d'affaires dans la rubrique « Agenda quotidien» de l'[Espace personnel](https://reg.roscongress.org/en/login) unifié Russie-Afrique et de l'[application mobile.](https://mobileapp.roscongress.org/)

Les rendez-vous peuvent être pris à la zone de rendez-vous d'affaires située dans le pavillon G, zone de l'Exposition générale des pays africains. Vous pouvez également spécifier tout autre lieu de réunion sur le site du Forum ou en dehors, mais ce lieu ne sera pas réservé par le système.

#### **COMMENT FIXER UN RENDEZ-VOUS D'AFFAIRES ?**

Pour fixer un rendez-vous ouvrez la rubrique « Agenda quotidien » :

- 1) ajoutez un événement ;
- 2) spécifier le lieu du rendez-vous (si le rendez-vous est programmée dans la zone de rendez-vous d'affaires, sélectionner le numéro de la zone de réunion disponible) ;
- 3) spécifier l'heure du rendez-vous ;
- 4) spécifier le sujet du rendez-vous ;
- 5) sélectionnez dans la liste des participants au Forum ceux avec lesquels vous prévoyez de mener des négociations. Dans la liste, vous pouvez voir les participants qui ont accepté que des informations soient placées sur eux-mêmes lorsqu'ils ont rempli la demande de participation.

**Les invitations reçues des participants sont affichées dans la rubrique « Agenda quotidien » exclusivement dans l'application mobile Russia-Africa. Veuillez installer l'[application mobile](https://mobileapp.roscongress.org/) sur votre téléphone à l'avance.**

#### **CONDITIONS DE RÉSERVATION D'ESPACES DANS LA ZONE DE RENDEZ-VOUS D'AFFAIRES**

- $\bullet$ Pavillon G, au centre de l'Exposition générale des pays africains
- $\mathbf \Omega$ 27-28 juillet, 08h00-20h00

!

Administrateur de la zone de rendez-vous d'affaires : société Centre d'exportation de Russie.

- Les réunions se déroulent strictement selon le planning établi, la durée de chaque réunion étant de 30 minutes. Il n'est possible de prolonger la durée que s'il y a des places vacantes ;
- la confirmation de la participation de la partie invitée est nécessaire pour effectuer une réservation ;
- pour obtenir un espace de réunion, les participants doivent se présenter au bureau de l'administrateur de la zone de rendez-vous d'affaires à l'heure prévue et présenter leur badge:
- durant le Forum, les demandes sont confirmées à la réception, dans la limite des places disponibles.

Remarque : les réservations d'espaces de réunion sont automatiquement annulées si vous avez plus de 5 minutes de retard.

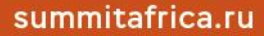

!

#### **AGENDA PERSONNEL DE RENDEZ-VOUS**

Vous pouvez également créer un calendrier personnel de rendez-vous dans l'onglet « Agenda quotidien ».

Pour ajouter une rencontre du programme du Forum à votre agenda quotidien, rendez-vous dans la section « Programme », sélectionnez la session qui vous intéresse et ajoutez-la à l'« Agenda quotidien ».

Pour inclure d'autres notifications dans votre agenda personnel, vous devez sélectionner le type de « Rappel » dans la rubrique « Agenda quotidien» lors de la création d'un rendez-vous.

# <span id="page-23-0"></span>**GUICHETS D'INFORMATION ET DE SERVICES**

- $\boldsymbol{\mathsf{Q}}$ Lieu du Forum (passage dans la zone G ; passage dans la zone H ; pavillons G et H)
- $\bullet$ Aéroport de Poulkovo
- $\bullet$ Gare de Moscou
- Ō Centre d'accréditation n° 1

Vous pouvez obtenir des renseignements sur le programme du Forum, les services fournis et la navigation sur les lieux du Forum auprès des quichets d'information.

Les services suivants sont disponibles aux guichets d'information sur le lieu du Forum :

- copie et impression de documents ;
- copie d'information sur support électronique ;
- zone de recharge pour mobiles (passage dans la zone G, guichet 71) ;
- bureau des objets trouvés (passage dans la zone G, guichet 70).

## <span id="page-23-1"></span>**BANQUE DE PHOTOS DE ROSCONGRESS**

La Fondation Roscongress assure la couverture photographique de tous les événements des programmes d9affaires et culturel se déroulant dans le cadre du Forum économique et humanitaire Russie-Afrique. Les photographies sont publiées dans la banque de photos de Roscongress en temps réel. Elles peuvent être recherchées par rubriques et dates.

Les images peuvent être consultées et téléchargées gratuitement en haute résolution, toute utilisation doit s'accompagner d'une mention de la Fondation Roscongress.

#### æ [photo.roscongress.org](https://photo.roscongress.org/en/)

### <span id="page-23-2"></span>**BANQUE DE PHOTOS DE TASS**

L'agence photographique (agence de presse de Russie TASS) assure la couverture photographique de toutes les rencontres officielles se déroulant dans le cadre du Forum économique et humanitaire Russie-Afrique. Les photographies sont publiées dans la banque de photos de TASS en temps réel.

Le service permet une consultation sur appareils mobiles. Toute utilisation doit s'accompagner d'une mention du nom de l'auteur et de la source.

#### ക [russia-africa2023.tass.photo](https://russia-africa2023.tass.photo/)

La banque de médias de l'agence TASS ([tassphoto.com\)](https://www.tassphoto.com/ru) compte environ 43 millions de documents. Il s'agit de photos et de vidéos d'actualité des correspondants de TASS en Russie et à l'étranger, d'infographies, d'images d'archives datant du début du XXe siècle, ainsi que de documents en provenance des partenaires de l'agence.

# <span id="page-24-0"></span>**COMMANDE DE PHOTOGRAPHIES ET DE VIDEOS**

Les participants au Forum économique et humanitaire Russie-Afrique peuvent commander des photographies et des vidéos des rencontres qui se déroulent dans le cadre du Forum.

Pour déposer une demande veuillez ouvrir la rubrique « Mes rencontres » dans l'[Espace personnel](https://reg.roscongress.org/ru/registration) et sélectionnez le Forum économique et humanitaire Russie-Afrique, ensuite « Ma participation », ouvrez l'onglet « Commande de photographies et de vidéos » et téléchargez le formulaire de demande. Veuillez envoyer votre formulaire rempli à l'adresse [polina.chizhikova@roscongress.org.](mailto:polina.chizhikova@roscongress.org)

Date limite de réception des demandes : 22 juillet 2023.

Le paiement des services de prises de photos et de vues est à votre charge.

# <span id="page-24-1"></span>**ORGANISATION DE CONFÉRENCES DE PRESSE**

Les participants et les représentants des médias peuvent réserver une salle au centre de congrès et d'expositions ExpoForum des médias pour organiser des rencontres de presse quel que soit leur format (conférence de presse, briefing, cérémonie de signature des accords, interview, pointpresse).

#### [press.centre@roscongress.org](mailto:press.centre@roscongress.org)   $\blacktriangledown$

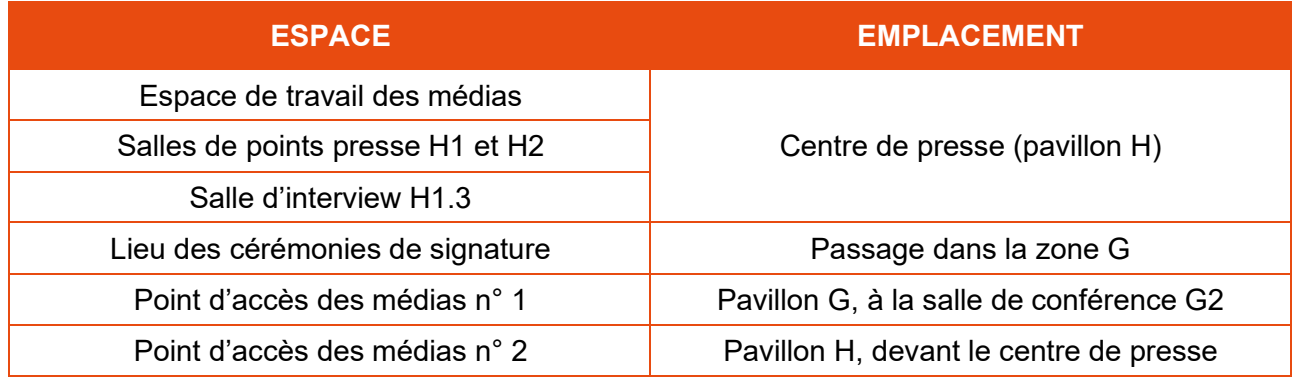

# <span id="page-24-2"></span>**CHANGER DE L'ARGENT DANS L'ESPACE DU FORUM**

 $\overrightarrow{A}$  côté du café « Druzhba » dans l'exposition en plein air, est située une Agence Sber mobile  $$ bureau de change où les participants au Forum peuvent retirer de l'argent en roubles et échanger des devises. Les devises disponibles sont le dollar américain, l'euro et le rouble russe.

Les quichets automatiques de Sber, où vous pouvez retirer de l'argent en roubles russes, sont disponibles au centre de congrès et d'expositions Expoforum.

## <span id="page-24-3"></span>**SYSTÈME ANALYTIQUE D'INFORMATION DE ROSCONGRESS.ORG**

Le système analytique d'information de la Fondation ROSCONGRESS.ORG est une base de données unique.

Le système Roscongress fournit un accès rapide et pratique aux documents princiaux des plus grandes rencontres d'affaires de Russie organisées par la Fondation Roscongress.

La base de données interactive comprend :

- la description de plus de 5000 sessions sur 280 thématiques de l'actualité russe et mondiale ;
- des discours, interviews et commentaires de plus de 17000 intervenants et experts ;
- des études, articles et analyses.

Les participants au Forum économique et humanitaire Russie-Afrique pourront utiliser les services uniques du système :

- **« Résumé »** : synthèses brèves et analytiques des discussions principales avec une description des conclusions, tâches et décisions.
- **« Analytique »** : corpus de contenus analytiques dédiés aux thèmes les plus importants du programme d'affaire des Forums.
- **Diffusions vidéo des évènements du programme d'affaire** pendant les jours de déroulement du Forum et archive d'enregistrements après leur déroulement.
- « Recherche de diffusions vidéo » qui permet de trouver les parties concrètes d'une session dans le cadre de laquelle les participants ont discuté d'une question qui vous intéresse.
- **« Base de données des intervenants et des experts de la Fondation » :** informations de base sur les participants aux rencontres et leurs déclarations.
- **« Catalogue officiel des activités du portail » :** informations sur les partenaires stratégiques de la Fondation.
- **« Blog Roscongress »** : entretien avec des personnalités célèbres dans le domaine de la culture, de la science ou du sport, histoires divertissantes sur les villes et les régions où se déroulent les évènements de la Fondation, ainsi que du contenu sur le style de vie des entrepreneurs.

⊕ [roscongress.org](https://roscongress.org/en/) 

# <span id="page-25-0"></span>**AUTRES SERVICES SUR L'ESPACE DU FORUM**

27-28 juillet, 08h00-20h00

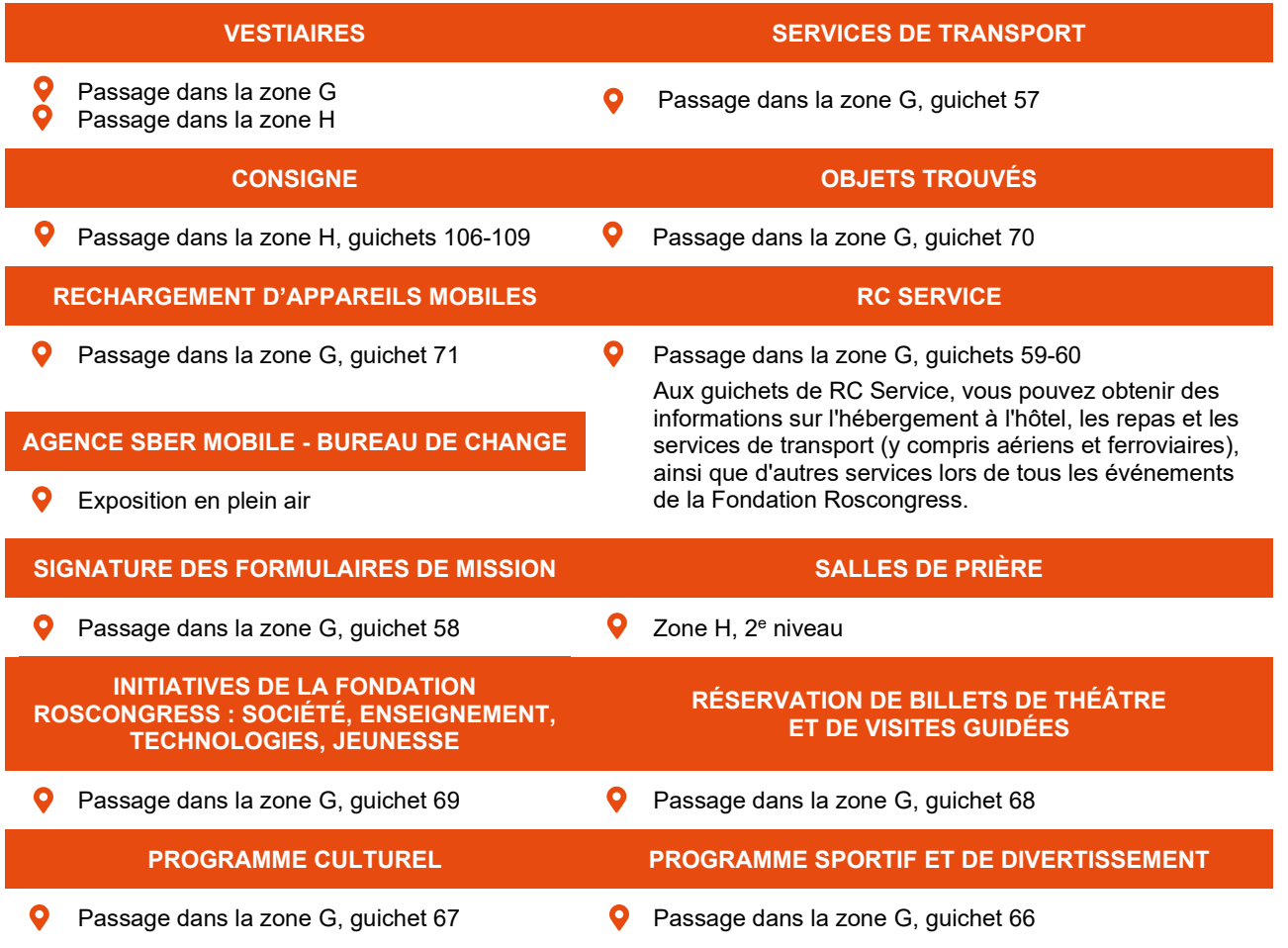

# <span id="page-26-0"></span>**RESTAURATION**

Le Forum propose des repas gratuits sous forme de pauses café et de déjeuners dans les restaurants « Pavlovsk » et « Pouchkine ».

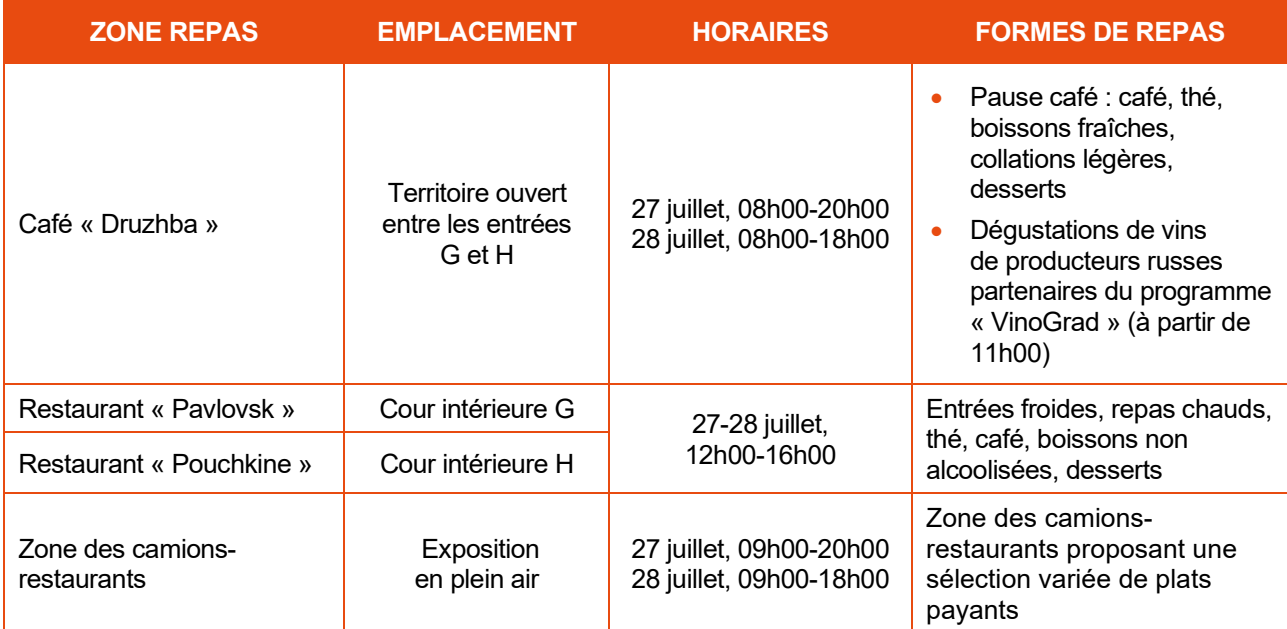

# <span id="page-26-1"></span>**INFORMATIONS COMPLÉMENTAIRES**

# <span id="page-26-2"></span>**OPÉRATIONS DE CHANGE ET CARTES BANCAIRES**

### **OPÉRATIONS DE CHANGE**

Veuillez noter que des restrictions s'appliquent aux opérations de change :

- Une pièce d'identité est requise pour les transactions supérieures à 40 000 roubles. Par conséquent, vous devez présenter votre passeport ;
- Il n'est pas possible d'échanger des devises non monétaires contre des espèces en roubles si ces devises figurent sur des cartes bancaires Mastercard ou Visa émises en dehors de la Russie. Il n'est pas non plus possible de retirer des roubles en espèces avec ces cartes.

Vous pouvez consulter le taux de change en temps réel sur le site de la Banque centrale de Russie :

#### æ [cbr.ru](http://cbr.ru/eng/currency_base/daily/)

#### **CARTES BANCAIRES**

En raison des restrictions sur l'utilisation des cartes bancaires étrangères en Russie, il vous est recommandé d'avoir toujours de l'argent liquide sur vous pendant votre séjour en Russie.

Les cartes Mir et UnionPay dans toutes les devises fonctionnent sans restriction en Russie. Il est conseillé aux participants du Forum de commander une carte ou d'apporter leur carte existante d'un de ces systèmes de paiement, si possible.

## <span id="page-27-0"></span>**PONTS LEVANTS**

Veuillez prêter attention au fait qu'il y a beaucoup de ponts levants à Saint-Pétersbourg. Si vous conduisez, gardez à l'esprit qu'il est difficile de passer d'une rive à l'autre la nuit parce que les ponts s'ouvrent. Pour éviter d'être bloqué dans une partie de la ville, notez les horaires de la levée des ponts.

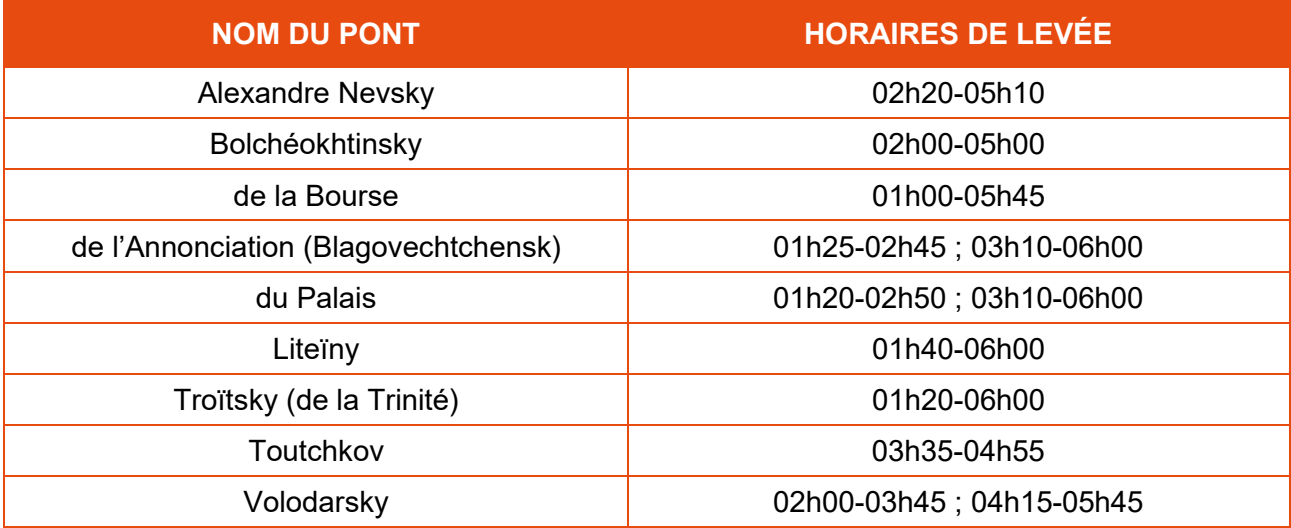

Pour toute information complémentaire, consultez le site :

⊕ [mostotrest-spb.ru](https://en.mostotrest-spb.ru/)

# <span id="page-27-1"></span>**MÉTÉO À SAINT-PÉTERSBOURG**

Un temps pluvieux est attendu pendant le Forum, la température de l'air peut varier de +19 à +22 °С.

La position septentrionale de Saint-Pétersbourg et sa proximité avec la mer Baltique et peuvent provoquer ses brusques et fréquents changements de temps.

Le taux élevé d'humidité et le vent font ressentir le froid davantage, il est recommandé de **prendre des habits chauds et un parapluie**.

### <span id="page-27-2"></span>**PREMIERS SECOURS**

Lors de la tenue du Forum les équipes médicales mobiles sont disponibles sur le site des événements.

Des postes de secours sont également situés sur le site du Forum.

Pavillon G Zone H, 2<sup>e</sup> niveau

#### **Appel d'ambulance :**

112, 103

**Assistance médicale sur l'espace du Forum :**

 $\leftarrow$  +7 (904) 339 06 95

# <span id="page-28-0"></span>**POUR LES PARTICIPANTS À MOBILITÉ RÉDUITE**

Dans les pavillons et sur le parking du centre de congrès et d'exposition ExpoForum, un environnement sans obstacle a été mis en place pour les groupes de population à mobilité réduite. Le complexe est équipé de rampes et d'ascenseurs permettant un accès sans entrave à n'importe quel point du site.

# <span id="page-28-1"></span>**HEURE LOCALE**

L'heure locale à Saint-Pétersbourg est celle de Moscou, c'est-à-dire le fuseau horaire UTC+3.

# <span id="page-28-2"></span>**ALIMENTATION ÉLECTRIQUE**

Le réseau électrique en Fédération de Russie a une tension de 220 W (50 Hz). Les prises de courant sont de type C et F.

## <span id="page-28-3"></span>**SERVICES D'URGENCES**

Sauvetage (pour les abonnés aux réseaux mobiles) : **112** Pompiers : **101** (depuis un téléphone portable), **01** Police : **102** (depuis un téléphone portable), **02** Ambulance : **103** (depuis un téléphone portable), **03** 

## <span id="page-28-4"></span>**PLAN D'URGENCE**

Les lieux du Forum sont équipés du matériel moderne de sécurité, notamment du système de surveillance vidéo et d'extinction d'incendie.

Lorsqu'une annonce d'évacuation est reçue, les participants doivent :

- rester calme et agir conformément aux instructions du personnel du Forum, de la police, d'autres personnes responsables du maintien de l'ordre et de la sécurité incendie ainsi que du système d'alerte vocale ;
- ne pas créer des conditions qui entravent les actions du personnel des services de secours, de la police et du transport ;
- quitter les lieux du Forum conformément aux plans d'évacuation et aux panneaux « Sortie » ;
- céder le passage aux véhicules équipés des signaux sonores spéciaux et marques d'identification.

Nous vous prions de signaler immédiatement le déclenchement de fumée, d'incendie ou la détection d'objets suspects en appelant le 112 et en informant le personnel du Forum.

Les informations sont à jour au 22 juillet 2023.

General Partner General Partner General Partner General Partner General Partner

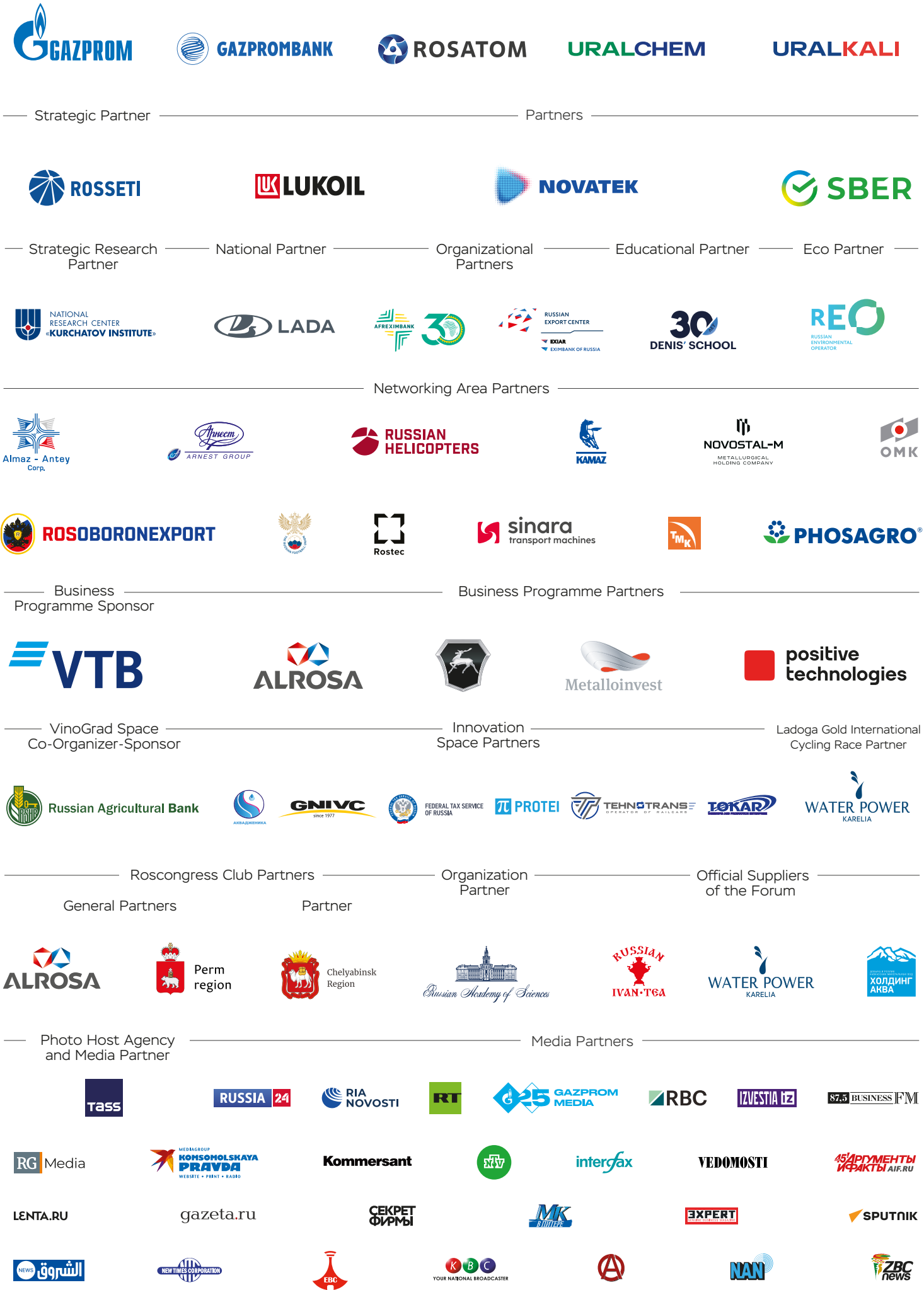